# **Modèles de prédiction de la hauteur et du volume marchand brut des arbres**

**Méthode et utilisation**

Décembre 2023

**MINISTÈRE DES RESSOURCES NATURELLES ET DES FORÊTS**

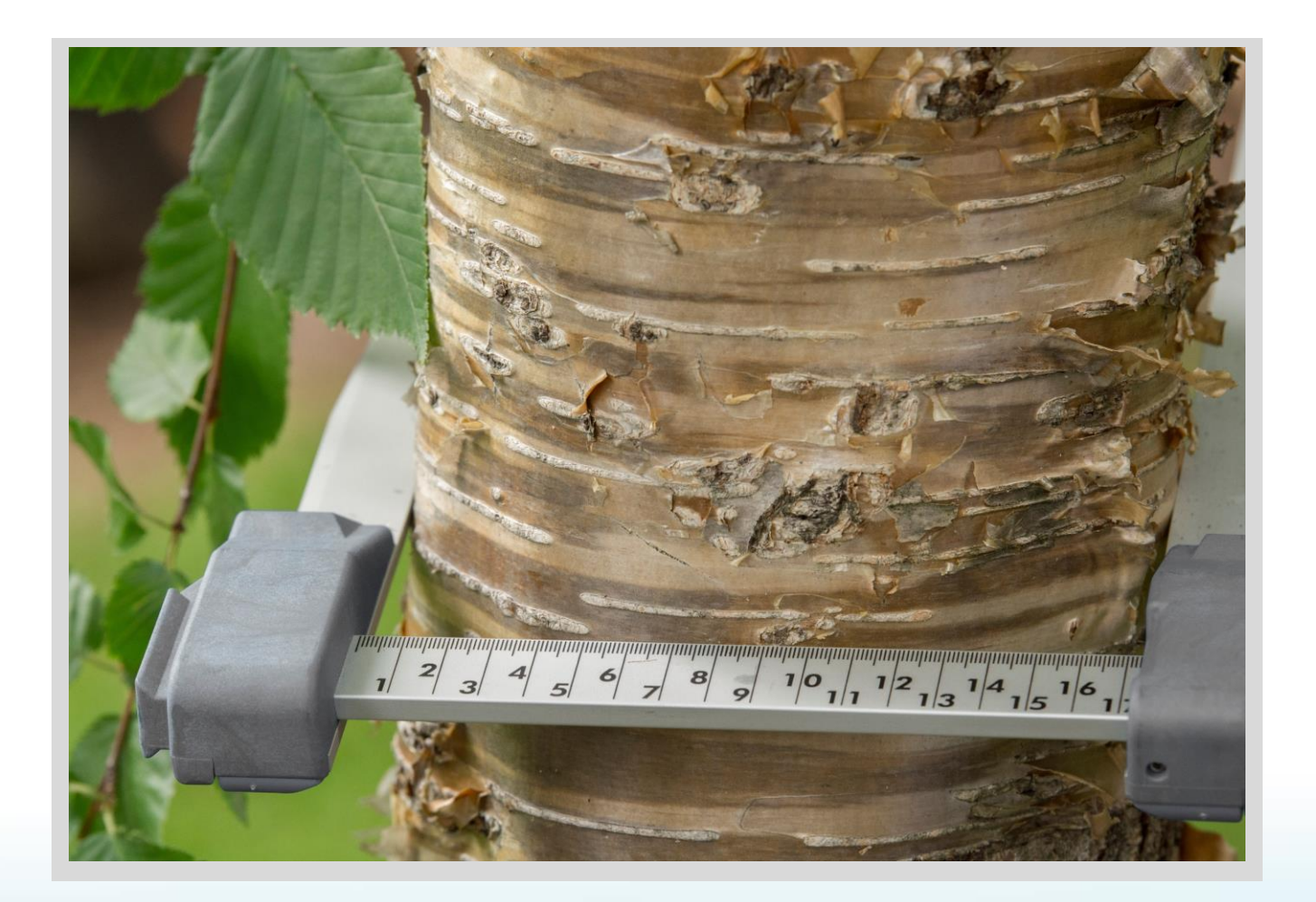

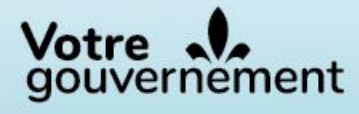

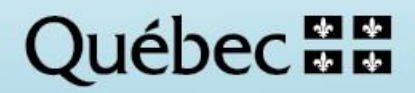

Pour obtenir des renseignements additionnels, veuillez communiquer avec le ministère des Ressources naturelles et des Forêts du Québec :

Ministère des Ressources naturelles et des Forêts **Direction des inventaires forestiers** 5700, 4<sup>e</sup> Avenue Ouest, A-108 Québec (Québec) G1H 6R1 Téléphone : 418 627-8669 Sans frais : 1 877 936-7387 Télécopieur : 418 646-1995 Courriel : [inventaires.forestiers@mrnf.gouv.qc.ca](mailto:inventaires.forestiers@mrnf.gouv.qc.ca)

© Gouvernement du Québec Ministère des Ressources naturelles et des Forêts Dépôt légal – Bibliothèque et Archives nationales du Québec, 2023

ISBN 978-2-550-96613-5 (PDF)

### **Rédaction**

Hakim Ouzennou, M. Sc. for. Sylvain Bernier, statisticien, M. Sc. Isabelle Auger, statisticienne, M. Sc. Carl Bergeron, ing.f., M. Sc.

#### **Coordination**

Carl Bergeron, ing.f., M. Sc. Victoria Chaguala, ing.f., M. Sc.

### **Collaboration**

Étienne Cyr, techn. forest. Louis-Emmanuel Tremblay, techn. forest.

### **Révision linguistique**

Gilles Bordage, réviseur linguistique

### **Photographie de la page couverture**

Robin Lefrançois, techn. forest.

#### **Référence**

MINISTÈRE DES RESSOURCES NATURELLES ET DES FORÊTS (2023). Modèles de prédiction de la hauteur et du volume marchand brut des arbres – Méthode et utilisation, ministère des Ressources naturelles et des Forêts, Secteur des forêts, Direction des inventaires forestiers, 21 p.

# <span id="page-3-0"></span>Table des matières

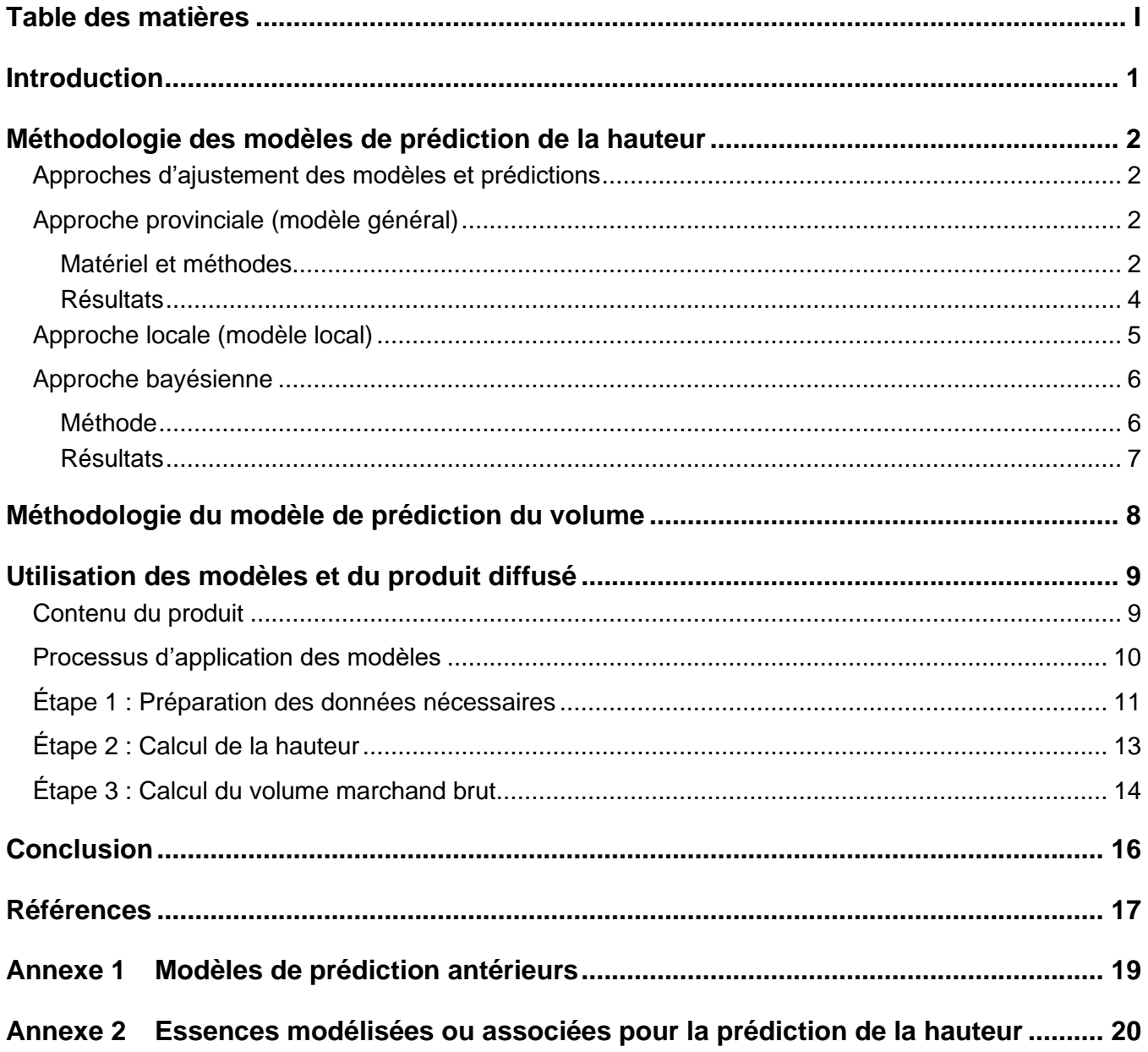

## <span id="page-4-0"></span>**Introduction**

La réalisation d'un inventaire forestier au moyen de placettes-échantillons permet généralement d'obtenir un dénombrement de tiges marchandes (diamètre à hauteur de poitrine (DHP) ≥ 9,1 cm) par essence et classe de DHP. À partir de ces données, différentes caractéristiques dendrométriques peuvent être évaluées. Parmi celles-ci, le volume de chaque arbre est une donnée essentielle qui est utilisée pour de nombreuses applications (exemples : résultats des compilations forestières de l'inventaire écoforestier du Québec méridional (IEQM), planification forestière, calcul des possibilités forestières, attributions des bois aux bénéficiaires de garanties d'approvisionnement, etc.). Or, cette caractéristique dendrométrique ne peut être déduite directement des données mesurées. Pour ce faire, il faut faire appel à une méthode de calcul basée sur un modèle de prédiction qui est fonction de variables explicatives mesurées, observées ou d'autres caractéristiques qui peuvent être associés à tous les arbres mesurés. Ce modèle est généralement nommé « tarif de cubage ».

Dans le cadre de l'IEQM, en particulier pour les arbres dénombrés dans les placettes-échantillons temporaires (PET) établies des deuxième, troisième et quatrième inventaires jusqu'en 2010, la Direction des inventaires forestiers (DIF) a utilisé le tarif de cubage de Perron (MRNFP, 2003). Depuis, le volume marchand brut est obtenu en utilisant celui de Fortin et al. (2007). Les mêmes variables explicatives sont utilisées dans ces deux tarifs de cubage, soit le DHP et la hauteur de chaque arbre pour lequel le volume est à évaluer. Or, dans la plupart des inventaires dendrométriques, la hauteur est mesurée seulement pour des arbres-études et n'est donc pas disponible pour la majorité des arbres dénombrés. Ainsi, un modèle préalable est nécessaire pour évaluer en premier lieu la hauteur de tous les arbres.

Les équations des modèles de prédiction de la hauteur sont communément appelées « relations hauteurdiamètre » (exemples : Fortin et al., 2009; Auger, 2016), faisant ainsi ressortir le lien entre la hauteur d'un arbre et son DHP. Dans les différents inventaires, et ce jusqu'au quatrième en 2011, des modèles linéaires ont été utilisés (généralement nommés « LIN3 »). À titre de référence, ceux-ci sont succinctement décrits à l'annexe 1. Depuis, un tout nouvel ensemble de modèles d'une forme différente a été développé et implanté. Ce sont ces nouveaux modèles qui sont présentés dans ce document.

Ainsi, en 2012, un modèle non linéaire à quatre paramètres, basé sur la fonction de Chapman-Richards (Pienaar et Turnbull, 1973), a été développé et ajusté provincialement. Il a été utilisé partiellement pour les placettes-échantillons temporaires sondées en 2012 et 2013 lorsque la qualité des résultats du modèle était supérieure à celle du modèle linéaire précédemment appliqué. Ce nouveau modèle incorpore, en plus du DHP, des variables de type « peuplement » telles que le nombre de tiges et la surface terrière de la placette. Ce n'est donc plus une relation hauteur-diamètre au sens strict. Ensuite, à partir de 2014, une méthode d'ajustement des paramètres et prédictions du modèle général a été développée et mise en application afin de corriger en bonne partie les biais liés à l'application de l'équation provinciale. Cette nouvelle méthode, qui s'appuie sur l'approche statistique bayésienne, permet de mieux baliser les prédictions obtenues par le modèle provincial tout en prenant en compte l'apport des données locales. Elle permet aussi d'éviter d'avoir recours à un processus subjectif de recrutement de placettes et d'arbres-études comme c'était le cas avec l'ancien modèle. Enfin, l'augmentation significative du nombre d'arbres-études sélectionnés aléatoirement au cinquième inventaire permet dorénavant d'ajuster localement le modèle pour les principales essences de chaque unité de sondage. La performance des modèles à cette même échelle s'en trouve davantage améliorée.

Ce document présente deux sections complémentaires. La méthodologie des modèles de prédiction de la hauteur est d'abord présentée. La formulation du modèle, la validation des résultats et les différentes approches développées sont ainsi discutées. Ensuite, le contenu général et l'utilisation de la base de données diffusée, qui contient les éléments nécessaires à l'application des modèles de prédiction de la hauteur et du volume marchand brut est présentée. Les intrants nécessaires et étapes de calculs sont précisés via un cas concret de calcul de la hauteur et du volume pour une liste d'arbres dénombrés dans une placette-échantillon.

# <span id="page-5-0"></span>Méthodologie des modèles de prédiction de la hauteur

## <span id="page-5-1"></span>APPROCHES D'AJUSTEMENT DES MODÈLES ET PRÉDICTIONS

L'évolution depuis 2012 de la méthode de prédiction de la hauteur des arbres, présentée précédemment, montre que la DIF utilise trois approches de modélisation pour prédire la hauteur des tiges dans les PET des quatrième (MFFP, 2016a) et cinquième (MFFP, 2022) inventaires. L'utilisation de l'une ou l'autre de ces approches dépend essentiellement du nombre d'arbres-études mesurés pour une essence donnée dans les territoires sondés et pour lesquels des compilations forestières de l'IEQM sont produites. Ainsi, pour chacune de ces approches, les règles considérées sont les suivantes :

- 1. Approche provinciale : Il s'agit du modèle tel que développé initialement à l'aide de placetteséchantillons permanentes (PEP) et couvrant tout le Québec méridional. Cette approche est maintenant utilisée seulement pour les essences rares dans l'unité de sondage, soit lorsque le nombre d'arbres-études disponibles dans les placettes-échantillons du territoire est jugé insuffisant (c.-à-d. < 10);
- 2. Approche locale : Elle consiste simplement à ajuster le modèle de nouveau, mais en utilisant seulement les arbres-études de placettes-échantillons établies dans l'unité de sondage. Elle n'est possible que s'il y a suffisamment d'arbres-études dans cette dernière (c.-à-d. > 200);
- 3. Approche bayésienne : Il s'agit dans ce cas d'utiliser les informations des placettes-échantillons de l'unité de sondage pour ajuster à cette échelle les paramètres estimés du modèle provincial à l'aide d'un processus itératif de simulations. Cette approche est utilisée pour les cas intermédiaires de taille d'échantillon (c.-à-d. de 10 à 200 arbres-études d'une essence donnée par unité de sondage).

### <span id="page-5-2"></span>APPROCHE PROVINCIALE (MODÈLE GÉNÉRAL)

Dans le cadre de cette approche, le modèle a été ajusté à une échelle provinciale, tout comme l'était le modèle de Fortin et al. (2009) qui devait être utilisé dans sa forme originale. Or, ce modèle a dû être abandonné en raison de problèmes de robustesse causés par certaines variables lors de son utilisation (Labbé, 2008; Auger, 2016). Ainsi, le développement d'un nouveau modèle provincial s'imposait pour remplacer celui de Fortin et al. (2009), en accroître la robustesse et en faciliter l'utilisation (par une diminution du nombre de variables explicatives nécessaires), lors de la compilation des placetteséchantillons temporaires. Bien que le nouveau modèle ait été utilisé comme tel dans quelques unités de compilation dès 2013, il a toutefois été formulé dans le but spécifique de fournir une bonne première approximation de ses différents paramètres en vue d'être utilisé dans un cadre d'inférence bayésienne (section [Approche bayésienne\)](#page-9-0) afin de permettre d'obtenir des prédictions plus locales.

### <span id="page-5-3"></span>**MATÉRIEL ET MÉTHODES**

### **Données**

Les données utilisées pour ajuster le modèle proviennent des placettes-échantillons permanentes (MFFP, 2016b) du réseau « BAS1 » établies entre 1970 et 1977 (MFFP, 2014). Seules les données des

arbres-études sélectionnés selon un mode de sélection systématique (MFFP, 2016b, section 6.3) et associées à la dernière mesure ont été retenues. Ces arbres sélectionnés de façon « systématique » permettent d'obtenir un échantillon aléatoire représentatif de l'ensemble des arbres vivants dénombrés dans les placettes-échantillons. L'utilisation de ces seuls arbres-études permet d'exclure ceux qui visent à représenter une sous-population spécifique (exemples : arbres parmi les quatre plus gros, arbres dont le diamètre est près du diamètre moyen quadratique, etc.). L'utilisation de ces derniers a entraîné dans le passé des biais significatifs des prédictions de hauteur. Au total, 25 688 arbres-études mesurés dans 5 362 PEP ont été utilisés. Le tableau 1 présente la moyenne et l'étendue des hauteurs et des DHP pour chaque essence du jeu de données.

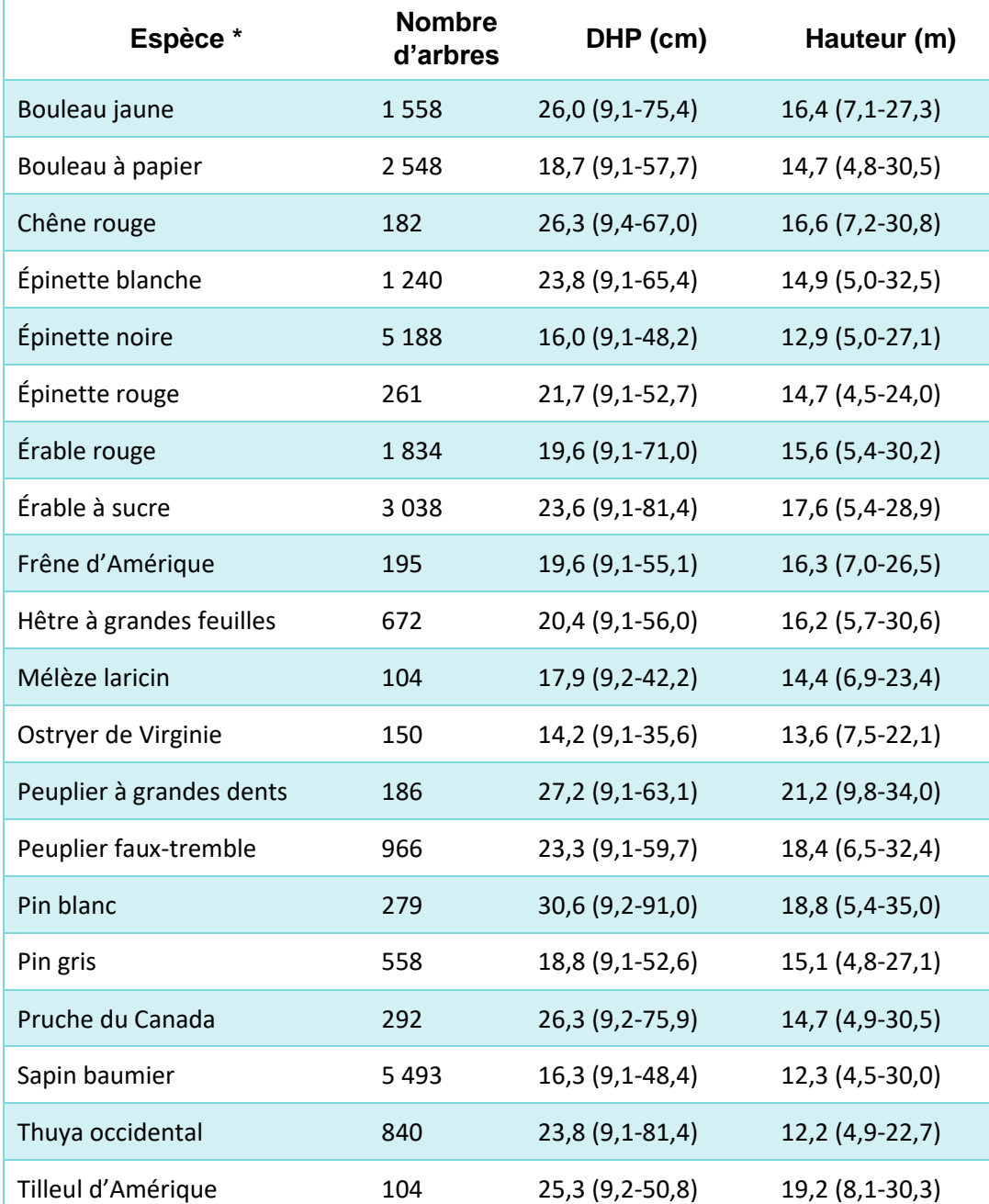

#### **Tableau 1 Moyenne (étendue entre parenthèses) des caractéristiques des arbres des 20 essences du jeu de données**

*\* Des précisions sur les essences modélisées ou non sont présentées à l'annexe 2*

### **Forme du modèle**

La forme générale du modèle est de type « Chapman-Richards » et comporte quatre paramètres. Le modèle a la même formulation, les mêmes variables explicatives et les mêmes paramètres que l'équation 3 proposée par Sharma et Parton (2007). Sa formulation se présente comme suit :

<span id="page-7-2"></span><span id="page-7-1"></span>
$$
H_{ij} = 1,3 + (\alpha + u_i)ST_i^{\delta} \left(1 - exp\left(-\beta NT_i^{\varphi} DHP_{ij}\right)\right) + \varepsilon_{ij}
$$
\n<sup>(1)</sup>

où  $H_{ij}$  est la hauteur totale de l'arbre *j* de la placette *i*,  $DHP_{ij}$  est le diamètre à hauteur de poitrine de ce même arbre,  $ST_i$  est la surface terrière marchande totale à l'hectare (toutes essences commerciales ou non) de la placette *i*, NT<sub>i</sub> est le nombre de tiges marchandes totale à l'hectare (toutes essences commerciales ou non) de la placette *i*,  $\alpha$ ,  $\beta$ ,  $\delta$  et  $\varphi$  sont les paramètres fixes du modèle,  $u_i$  est l'effet aléatoire de la placette *i*, distribué selon une loi normale de moyenne 0 et de variance  $\sigma_u^2$ , c'est-à-dire  $u_i{\sim}N(0,\sigma_u^2)$ , et  $\varepsilon_{ij}$  est l'erreur résiduelle, également distribuée selon une loi normale de moyenne 0 et de variance  $\sigma_e^2$ , c'est-à-dire  $\varepsilon_{ij} \sim N(0,\sigma_e^2)$ . Les quatre paramètres fixes du modèle peuvent dépendre linéairement d'une ou plusieurs régions écologiques ou groupes de régions écologiques en y ajoutant un ou des effets modificateurs pour représenter l'effet marginal d'une ou plusieurs régions ou groupes de régions écologiques respectivement (Calama et Montero, 2004; Trincado et al., 2007). Enfin, le modèle a été ajusté à l'aide de la procédure NLMIXED qui fait partie des outils d'analyse statistique de SAS/STAT dans le progiciel SAS (SAS 2012).

### **Critères et méthode statistiques de validation**

 $\boldsymbol{n}$ 

Une validation croisée a été effectuée afin de vérifier la fiabilité et la justesse des prédictions de hauteur. La même approche que celle de Fortin et al. (2009) a été utilisée. Elle consiste à répartir les données des placettes en dix groupes de façon aléatoire. Ensuite, le modèle est ajusté dix fois en omettant chacun des dix groupes successivement. Après ces dix ajustements des paramètres, le modèle a été évalué visuellement à l'aide de graphiques des hauteurs observées en fonction des hauteurs prédites, ainsi qu'à l'aide des statistiques de biais, des racines carrées de l'erreur quadratique moyenne (REQM) et des coefficients de détermination (R<sup>2</sup>) calculés pour chacune des essences comme suit :

Biais = 
$$
\frac{\sum_{l=1}^{n} (h_l - \hat{h}_l)}{n}
$$
 [2]  

$$
REQM = \sqrt{\frac{\sum_{l=1}^{n} (h_l - \hat{h}_l)^2}{n}}
$$

$$
R^{2} = 1 - \frac{\sum_{l=1}^{n} (h_{l} - \hat{h}_{l})^{2}}{\sum_{l=1}^{n} (h_{l} - \bar{h})^{2}}
$$
 [4]

où  $\hat{h}_l$  est la prévision marginale de la hauteur (m) obtenue en fixant l'effet aléatoire et le terme d'erreur résiduelle à 0,  $h_l$  est la hauteur observée,  $\bar{h}$  est la moyenne des  $h_l,$  et  $n$  est le nombre d'observations.

### <span id="page-7-0"></span>**RÉSULTATS**

Tous les modificateurs régionaux des paramètres fixes du modèle ont été choisis de façon à ne retenir que ceux qui étaient significatifs au seuil de 1 %. La plupart des biais sont inférieurs à 0,30 m en valeur absolue et à 1,8 % en valeur relative (tableau 2). Les racines de l'erreur quadratique moyenne des prédictions varient de 1,5 à 2,9 m (12,2 % et 17,6 %). Les  $R^2$  varient de 0,51 à 0,84 selon l'espèce (tableau 2).

#### **Tableau 2 Évaluation des biais, racines de l'erreur quadratique moyenne (REQM) et R<sup>2</sup> des prédictions de la hauteur avec l'approche provinciale**

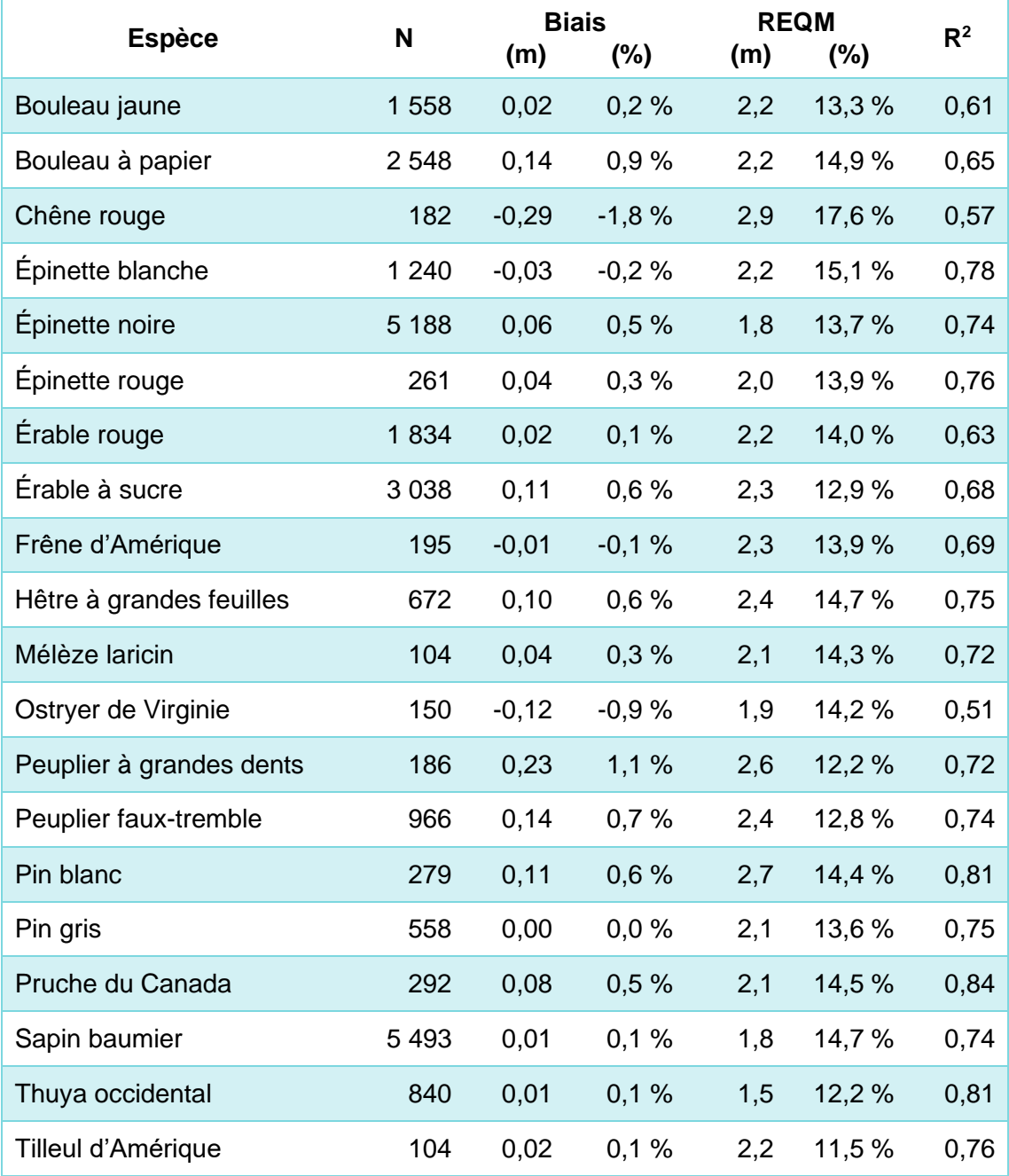

Il faut noter que certaines essences n'ont pas été modélisées à cause du faible nombre d'arbres-études disponibles. Dans ce cas, on leur a associé une essence équivalente lors de l'application du modèle (informations supplémentaires à l'annexe 2).

## <span id="page-8-0"></span>APPROCHE LOCALE (MODÈLE LOCAL)

Bien que le modèle dans l'approche provinciale puisse fournir de bonnes prédictions de la hauteur dans plusieurs situations, il n'a pas été développé dans le but d'être appliqué à une échelle locale comme celle des unités de sondage (US) où les PET sont implantées.

En effet, même avec toutes les adaptations destinées à en améliorer les prédictions à l'échelle de régions ou de groupes de régions écologiques, le modèle provincial ne permet pas d'obtenir des prédictions qui sont sans biais partout. Pour corriger cette lacune et mettre à profit les données d'arbres-études recueillies dans les PET, une approche locale est utilisée quand le nombre d'arbres-études disponibles pour une essence est supérieur à 200. On procède alors à la modélisation de la hauteur pour chaque essence à l'aide de l'équation [[4\],](#page-7-1) mais en n'utilisant cette fois que les arbres-études des PET établies dans l'US. Ainsi, les paramètres estimés varient d'une US à l'autre pour une essence bénéficiant d'un modèle local dans plus d'un territoire. Ces mêmes estimations de paramètres sont complètement indépendantes de celles du modèle général ajusté à l'échelle provinciale avec des PEP.

### <span id="page-9-0"></span>APPROCHE BAYÉSIENNE

### <span id="page-9-1"></span>**MÉTHODE**

Pour obtenir une prédiction à l'échelle locale lorsque le nombre d'arbres-études disponibles dans une unité de compilation est compris entre 10 et 200, l'approche bayésienne est utilisée. Cette approche consiste à utiliser les valeurs estimées des paramètres du modèle défini dans l'approche provinciale pour produire des lois *a priori* des paramètres du modèle de la relation hauteur-diamètre locale. Cette distribution *a priori* représente l'état de connaissance avant d'obtenir les données locales. Une fois que les données ont été observées, l'approche bayésienne s'appuyant sur le théorème de Bayes est utilisée pour mettre à jour la distribution *a priori* afin d'obtenir une distribution *a posteriori* et produire ainsi une prédiction locale de la hauteur des tiges des PET à compiler. Une approche similaire a aussi été utilisée par Lin et al. (1999), où un modèle national de prédiction du niveau de radon a été utilisé comme loi *a priori* pour estimer les paramètres de leur modèle, mais à une échelle locale à partir de données mesurées à l'échelle d'une propriété.

Dans le cadre de l'approche bayésienne, la formulation du modèle se présente comme suit :

$$
H_{ij} \sim N(\mu_{ij}, \sigma_e^2) \tag{5}
$$

où

$$
\mu_{ij} = 1.3 + (\alpha + u_i)ST_i^{\delta} \left(1 - exp\left(-\beta NT_i^{\varphi} DHP_{ij}\right)\right) + \varepsilon_{ij}
$$
 [6]

$$
u_i \sim N(0, \sigma_u^2) \tag{7}
$$

$$
\varepsilon_{ij} \sim N(0, \sigma_e^2) \tag{8}
$$

Avec comme lois *a priori*

$$
\mathbf{\Theta} = \begin{pmatrix} \alpha \\ \delta \\ \beta \\ \varphi \end{pmatrix} \sim NMV(\mathbf{\Theta}_0, \Sigma_0)
$$
 [9]

$$
\sigma_u^2 \sim igamma(\text{shape} = a_u, \text{ scale} = b_u)
$$
 [10]

$$
\sigma_e^2 \sim igamma(\text{smma}(\text{shape} = a_e, \text{scale} = b_e))
$$
\n[11]

où **Θ** suit une distribution normale multivariée (*NMV) a priori* de moyenne **Θ**<sub>0</sub> et de variance Σ<sub>0</sub>. Dans ce modèle, les valeurs du vecteur  $\Theta_0$  et de la matrice  $\Sigma_0$  ont été obtenues via les paramètres estimés du modèle étalonné sur les PEP. Les variances de l'effet aléatoire  $\sigma_u^2$  et de l'erreur résiduelle  $\sigma_e^2$  suivent une distribution *igamma* (fonction de densité inverse de la distribution gamma) de paramètre de forme  $a_u$  et  $a_e$  et d'échelle  $b_u$  et  $b_e$  respectivement.

À noter cependant que, dans le but d'avoir la possibilité de rendre plus diffuse l'information provenant du modèle provincial, le paramètre de la variance de la loi *a priori* de de même que les paramètres de forme (*shape*) et d'échelle (*scale*) obtenus par un calcul (méthode des moments) pour avoir un effet similaire sur les variances des  $u_i$  et  $\varepsilon_{ij}$  dans le cas des lois *a priori* de  $\sigma^2_u$  et  $\sigma^2_e$  , ont tous été multipliés par des constantes, soit par  $k$  (Co $v_{mult}$ ),  $k_u$  et  $k_e$ , respectivement.

Les prédictions découlant de la loi *a posteriori* sont ensuite obtenues par un processus de simulation de Monte Carlo par chaîne de Markov en utilisant la procédure MCMC de SAS (SAS, 2014). Les prédictions de hauteur (sous forme d'une distribution de valeurs) sont obtenues en retenant la médiane des valeurs simulées à partir de la loi *a posteriori* pour chaque observation. Le nombre de valeurs simulées a été fixé à 1 000.

### <span id="page-10-0"></span>**RÉSULTATS**

À la DIF, les prédictions de la hauteur des arbres sont obtenues par simulation, c'est-à-dire en simulant des valeurs à partir de la loi *a posteriori* des paramètres qui servent à prédire la distribution des hauteurs. L'inconvénient de cette approche est qu'elle n'est reproductible qu'en utilisant la procédure MCMC de SAS avec les mêmes paramètres de simulation (nombre de simulations, valeur de départ des itérations (*seed*), etc.). Or, une autre option est possible, en acceptant un léger compromis sur la qualité des résultats. Il s'agit simplement d'utiliser les paramètres médians de la loi *a posteriori*. Cette solution apparaît tout à fait raisonnable : elle est légèrement approximative, mais robuste, et est peu ou n'est pas biaisée. Pour s'en convaincre, le tableau 3 présente les biais estimés pour quatre unités de sondage, réalisées en 2019, en considérant la médiane des prédictions simulées (méthode utilisée par la DIF) et les prédictions que l'on propose de considérer en utilisant directement les paramètres médians simulés. Enfin, cette solution fait en sorte que la même méthode que celle des autres approches pourra être utilisée pour l'application du modèle, c'est-à-dire simplement utiliser les valeurs estimées des paramètres dans une table dédiée ventilée par territoire, essence et région écologique. Le produit diffusé, qui sera présenté dans la section « [Utilisation des modèles et du produit diffusé](#page-12-0) », intègre donc des modèles développés avec cette approche bayésienne.

**Tableau 3. Évaluation des biais des prédictions de hauteur selon que l'on utilise la médiane des prédictions simulées ou les prédictions calculées à partir des paramètres médians simulés**

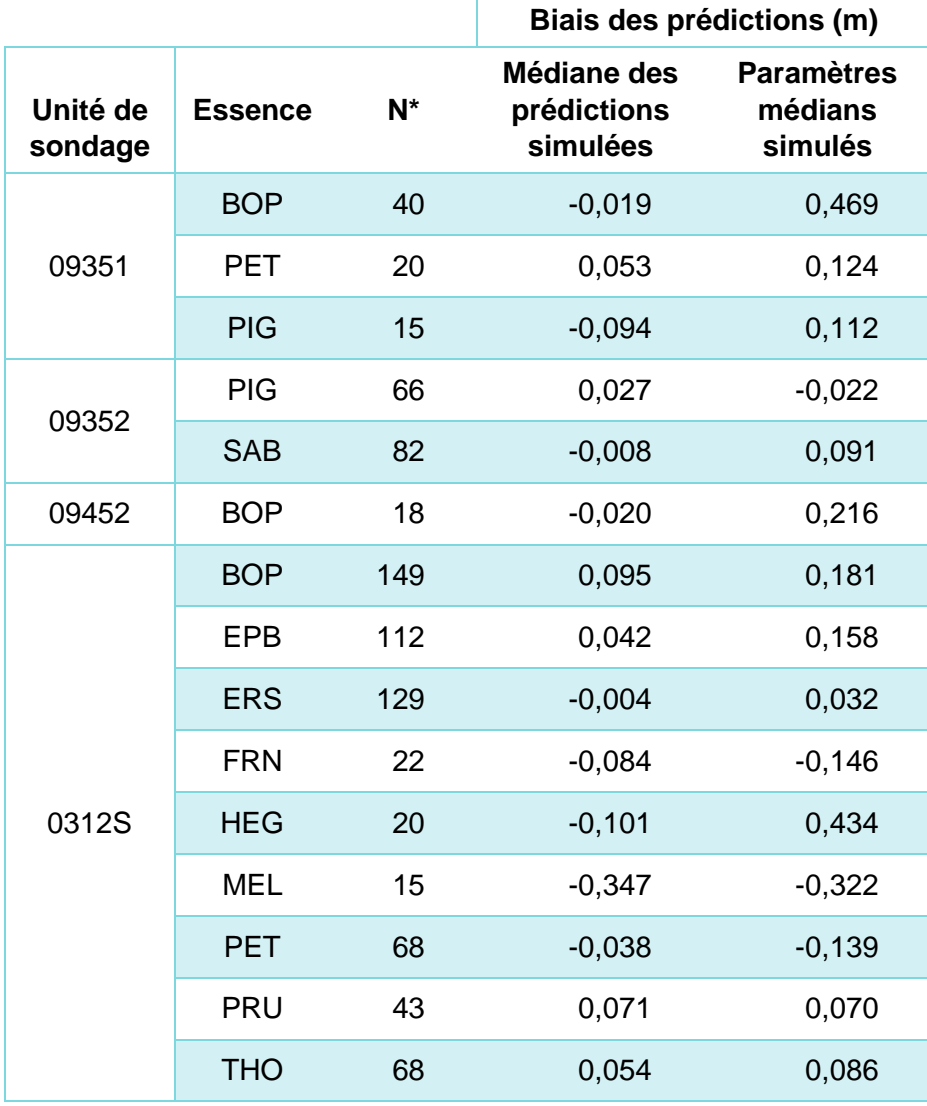

<span id="page-11-0"></span>*\* Nombre d'observations soit le nombre d'arbres-études*

## Méthodologie du modèle de prédiction du volume

Le tarif de cubage général de Fortin et al. (2007) est le modèle de prédiction du volume marchand brut des arbres qui est utilisé dans la méthodologie définie et le produit de diffusion dont il est ici question. Cette évaluation du volume s'effectue à l'échelle de la tige individuelle selon un modèle statistique de type linéaire à trois paramètres qui repose sur le diamètre à hauteur de poitrine et la hauteur de l'arbre. Ce modèle présente des biais comparables à ceux du tarif de cubage général de Perron (MRNFP, 2003) à l'application avec les hauteurs observées, tout en évitant l'introduction d'un biais lorsque l'on utilise une hauteur prédite plutôt qu'une hauteur observée. La base théorique du modèle repose sur le volume d'un cône tronqué. Pour plus de détails sur la forme mathématique du modèle, veuillez consulter l'article de Fortin et al. (2007), en particulier l'équation du modèle [6]. Enfin, ce modèle est utilisé tel quel, c'est-àdire qu'il n'y a aucun nouvel ajustement des paramètres.

# <span id="page-12-0"></span>Utilisation des modèles et du produit diffusé CONTENU DU PRODUIT

<span id="page-12-1"></span>Les sections précédentes ont permis de décrire deux ensembles de modèles de prédiction, soit celui de la hauteur et celui du volume marchand brut d'un arbre vivant de diamètre marchand. L'équation [\[1\]](#page-7-2) présentée précédemment pour la hauteur de même que celle du tarif de cubage de Fortin et al. (2007, modèle [6]) permettent de connaître pour chacun des modèles les variables explicatives nécessaires, les paramètres définis et le calcul mathématique à réaliser afin d'obtenir la hauteur et le volume marchand brut d'un arbre. Or, ces seules équations ne sont pas suffisantes pour être en mesure d'appliquer les modèles. Les informations manquantes sont les suivantes :

- Les valeurs estimées des paramètres des différents modèles. Plus précisément :
	- $\circ$  Les paramètres estimés du modèle général de prédiction de la hauteur selon l'approche provinciale dont les valeurs varient en fonction de l'essence et de la région écologique;
	- o Les paramètres estimés des modèles de prédiction de la hauteur développés, généralement, pour chaque unité de sondage de l'IEQM. Les valeurs de ces paramètres proviennent de l'une ou l'autre des trois approches présentées selon le nombre d'arbresétudes locaux mesurés pour chaque essence. Ils varient en fonction du territoire d'application du modèle, de l'essence et de la région écologique;
	- o Les paramètres estimés du tarif de cubage général de Fortin et al. (2007). Dans ce cas, les valeurs apparaissent en annexe de l'article, dans le tableau intitulé « Estimations des paramètres des effets fixes et des paramètres de covariance du modèle [6] », p. 765. Pour être utilisables, ces valeurs doivent être transférées dans une table de données.
- La délimitation précise des territoires d'application des modèles de prédiction de la hauteur de l'IEQM afin de pouvoir identifier l'ensemble de paramètres applicables pour une placetteéchantillon donnée en fonction de sa localisation (latitude et longitude).

C'est ainsi que le produit nommé « Modèles de prédiction de la hauteur et du volume marchand brut des arbres » (accessible sur Données Québec - [Tarif de cubage et modèles de prédiction\)](https://www.donneesquebec.ca/recherche/dataset/tarif-de-cubage) a été créé en regroupant dans une base de données toutes les informations précédentes. Cette base de données contient les éléments suivants :

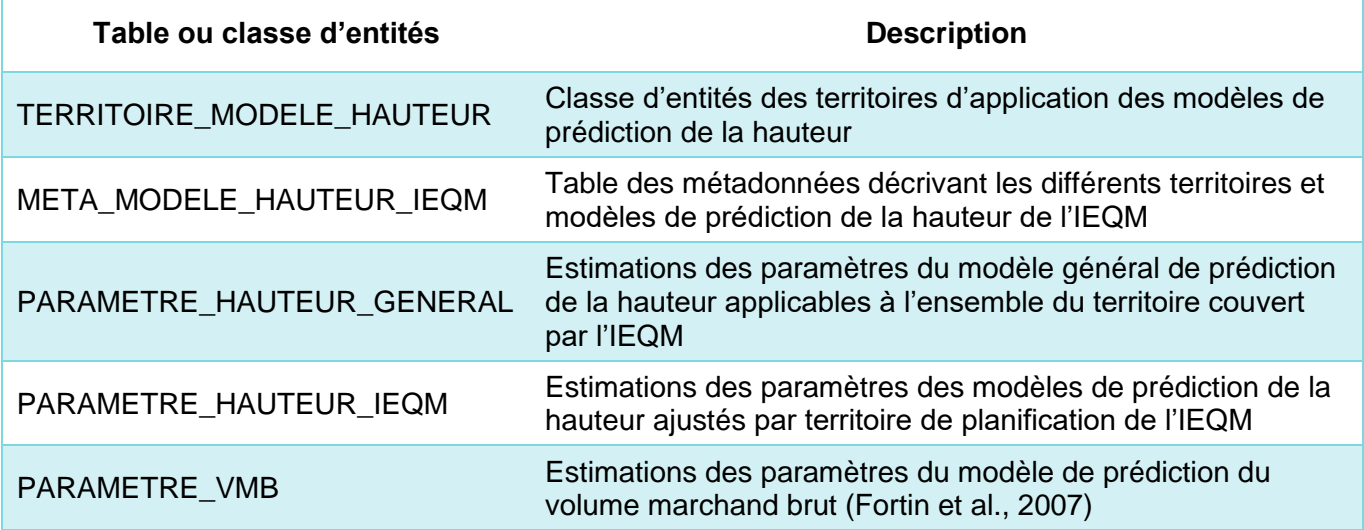

Une description détaillée de ces tables est présentée dans le « Lisez-moi » du produit (MRNF, 2023).

## <span id="page-13-0"></span>PROCESSUS D'APPLICATION DES MODÈLES

Le produit diffusé, en combinaison avec des mesures dendrométriques de dénombrement d'arbres marchands dans une placette-échantillon, nécessite de réaliser plusieurs étapes de préparation de données et de calcul pour en arriver à un résultat de volume marchand brut prédit par arbre dénombré. Ces étapes sont :

#### *Étape 1 : Préparation des données nécessaires*

- 1.1 Identifier, en fonction de la localisation de la placette-échantillon, le territoire d'application du modèle de prédiction de la hauteur à utiliser de même que la région écologique;
- 1.2 Calculer et regrouper ensemble les différentes variables explicatives des modèles de prédiction de la hauteur à partir des données dendrométriques mesurées.

### *Étape 2 : Calcul de la hauteur*

- 2.1 Récupérer les valeurs applicables des quatre paramètres estimés du modèle de prédiction de la hauteur;
- 2.2 Calculer la hauteur de chaque arbre en appliquant l'équation de prédiction.

#### *Étape 3 : Calcul du volume marchand brut*

- 3.1 Récupérer les valeurs applicables des trois paramètres estimés du modèle de prédiction du volume marchand brut (tarif de cubage);
- 3.2 Calculer le volume marchand brut de chaque arbre en appliquant l'équation de prédiction du tarif de cubage.

Ces différentes étapes sont reprises plus en détail dans les sections qui suivent. Afin de rendre la description de ces étapes plus concrète, une PET du cinquième inventaire, implantée dans l'unité de sondage 0111E en 2019 (MFFP, 2019), a été sélectionnée à titre d'exemple. La hauteur et le volume marchand brut de chacun des arbres marchands vivants d'essence commerciale dénombrés sont ainsi calculés en suivant ces étapes. Puisque l'exercice implique de relier entre elles les informations de plusieurs tables de données et de réaliser quelques calculs mathématiques, les opérations seront présentées en utilisant le langage SQL (*Structured Query Language*, Wikipédia, 2023), qui est utilisé et implanté dans une multitude d'outils de bases de données et de programmation. La variante utilisée est celle implantée via la procédure SQL dans SAS 9.4 (SAS, 2023). D'un logiciel à l'autre, quelques petites différences s'observent, mais l'essentiel du langage est le même. Voici tout de même quelques énoncés, fonctions et opérateurs dans SAS qui pourraient être différents dans d'autres logiciels ou ne pas être compatibles :

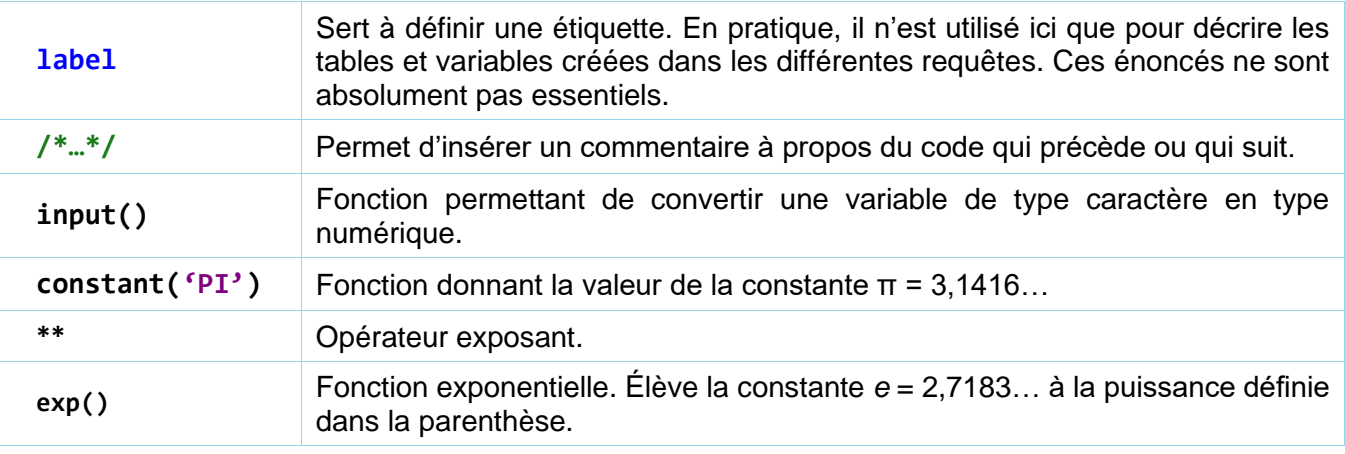

## <span id="page-14-0"></span>ÉTAPE 1 : PRÉPARATION DES DONNÉES NÉCESSAIRES

Le dénombrement de toutes les tiges marchandes (9,1 cm et plus de DHP) et vivantes par essence (commerciale et non commerciale) et classe de DHP est la donnée minimale nécessaire pour appliquer les modèles. Aussi, les coordonnées géographiques du centre de la placette-échantillon doivent être disponibles.

Afin de présenter concrètement les différentes étapes et calculs, une PET du cinquième inventaire (Données Québec – [Placettes-échantillons temporaires du cinquième inventaire\)](https://www.donneesquebec.ca/recherche/dataset/placettes-echantillons-temporaires-du-cinquieme-inventaire) a été sélectionnée. Il s'agit de la placette ayant pour identifiant ID\_PE = "1900503903" dans la table PLACETTE. Les données dendrométriques nécessaires ont été récupérées de la table DENDRO ARBRES à l'aide de cette requête :

```
create table dendro_arbres
              (label="Données dendrométriques de base des arbres dénombrées") as
   select id pe label="Identifiant unique de la placette-échantillon",
          no arbre label="Identifiant de l'arbre dénombré et mesuré",
            essence label="Code de l'essence", 
            cl_dhp label="Classe de diamètre à hauteur de poitrine (DHP)
                           Valeurs = milieu de classes de 2 cm"
    from pet5.dendro_arbres
   where id pe = "1900503903";
```
La table DENDRO ARBRES produite contient les données suivantes :

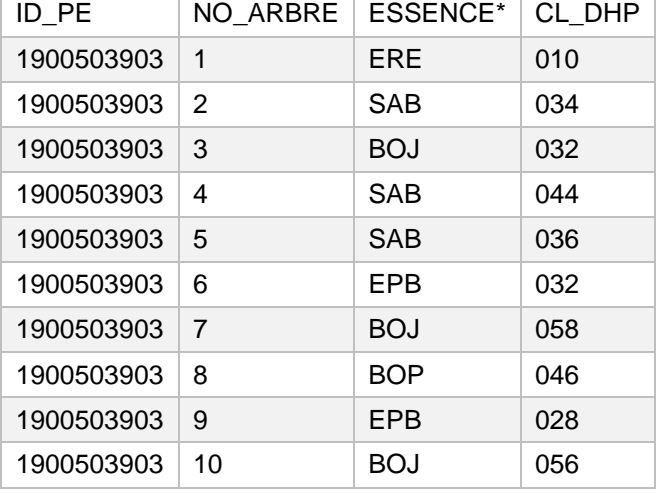

*\* Les codes d'essences sont décrits à l'annexe 2*

Ensuite, deux opérations géomatiques de jointure spatiale doivent être réalisées (étape 1.1) soit :

- 1. En fonction de l'emplacement de la placette (classe d'entités de type point), joindre l'information du territoire d'application du modèle, soit l'attribut TERRI\_MODEL\_HT dans la classe d'entités TERRITOIRE\_MODELE\_HAUTEUR du produit;
- 2. En fonction de l'emplacement de la placette (classe d'entités de type point), joindre l'information de la région écologique, soit l'attribut REG\_ECO dans la classe d'entités N5\_REG\_ECO du produit [Classification écologique du territoire québécois.](https://www.donneesquebec.ca/recherche/fr/dataset/systeme-hierarchique-de-classification-ecologique-du-territoire)

Posons ici l'hypothèse que le premier joint spatial génère une table nommée JOINT\_SPATIAL\_TERRITOIRE et le deuxième, une table nommée JOINT\_SPATIAL\_REGION\_ECO. Ces deux tables sont ensuite réunies via cette requête :

```
create table territoire 
             (label="Table récupérant l'information du territoire d'application du
                      modèle de prédiction de la hauteur et de la région écologique
                     en fonction de la localisation de la placette-échantillon") as
     select t.id_pe, t.terri_model_ht, r.reg_eco
     from joint_spatial_territoire as t
        inner join joint_spatial_region_eco as r on t.id_pe = r.id_pe;
```
Puis, l'étape 1.2 qui suit consiste à produire et regrouper les variables explicatives. À l'échelle de l'arbre, il s'agit simplement de variables observées ou mesurées, soit l'essence et le DHP. Dans le cas des deux variables explicatives à l'échelle de la placette (surface terrière et nombre de tiges), des sommations et calculs doivent être faits. Aussi, ces valeurs doivent être à l'échelle de 1 ha et non pas pour la seule surface échantillonnée. Puisque le dispositif des PET est tel que deux dimensions de placettes circulaires sont utilisées en fonction du DHP, on doit préciser pour chaque arbre sur quelle surface il a été dénombré pour ensuite lui attribuer le facteur d'expansion approprié. Une table des variables à l'échelle de l'arbre est donc d'abord créée :

```
create table variables_arbre 
               (label="Table des variables à l'échelle de chaque arbre dénombré") as
     select id_pe, no_arbre, essence,
         input(cl_dhp,3.) as DHP label="Classe de DHP convertie en format numérique (cm)",
         case
              /*Si DHP < 31 cm, placette 11,28 m de rayon : 
               (1 \text{ ha}=10000 \text{ m}^2) ÷ (superficie placette=400 m<sup>2</sup>) = 10000/400 = 25*/
              when input(cl_dhp,3.) < 31 then 25
             /*Si DHP >= 31 cm, placette 14,10 m de rayon :
               (1 \text{ ha}=10000 \text{ m}^2) ÷ (superficie placette=625 m<sup>2</sup>) = 10000/625 = 16*/
              when input(cl_dhp,3.) >= 31 then 16
         end as FACT_EXP_1HA 
                 label="Facteur d'expansion à une superficie de 1 ha du nombre d'arbres mesurés"
     from dendro_arbres;
```
On comprendra que, dans la précédente requête, les facteurs doivent être ajustés en fonction du dispositif des placettes à compiler (exemples : une seule dimension de placette, taille différente, à rayons variables, etc.).

À partir de ces variables à l'échelle de l'arbre, le nombre de tiges et la surface terrière toutes essences à l'hectare sont compilés :

```
create table variables_placette 
              (label="Table des variables à l'échelle de la placette-échantillon") as
     select id_pe, 
         sum(FACT_EXP_1HA) as TIGE_HA label="Nombre total de tiges à l'hectare (tiges/ha)",
         sum(((constant('PI') * (DHP/2)**2) * FACT_EXP_1HA ) / 10000) 
             as ST_HA label="Surface terrière totale à l'hectare (m²/ha)"
     from variables_arbre
     group by id_pe;
```
Enfin, dans le but de simplifier les prochaines étapes, toutes les données nécessaires sont réunies :

```
create table territoire placette arbre
              (label="Table regroupant toutes les données territoriales et
                      dendrométriques nécessaires au calcul de la hauteur") as
     select t.id_pe, t.terri_model_ht, t.reg_eco,
            p.tige_ha, p.st_ha,
            a.no_arbre, a.essence, a.dhp
     from territoire as t
        inner join variables_arbre as a on t.id_pe = a.id_pe
        inner join variables_placette as p on t.id_pe = p.id_pe;
```
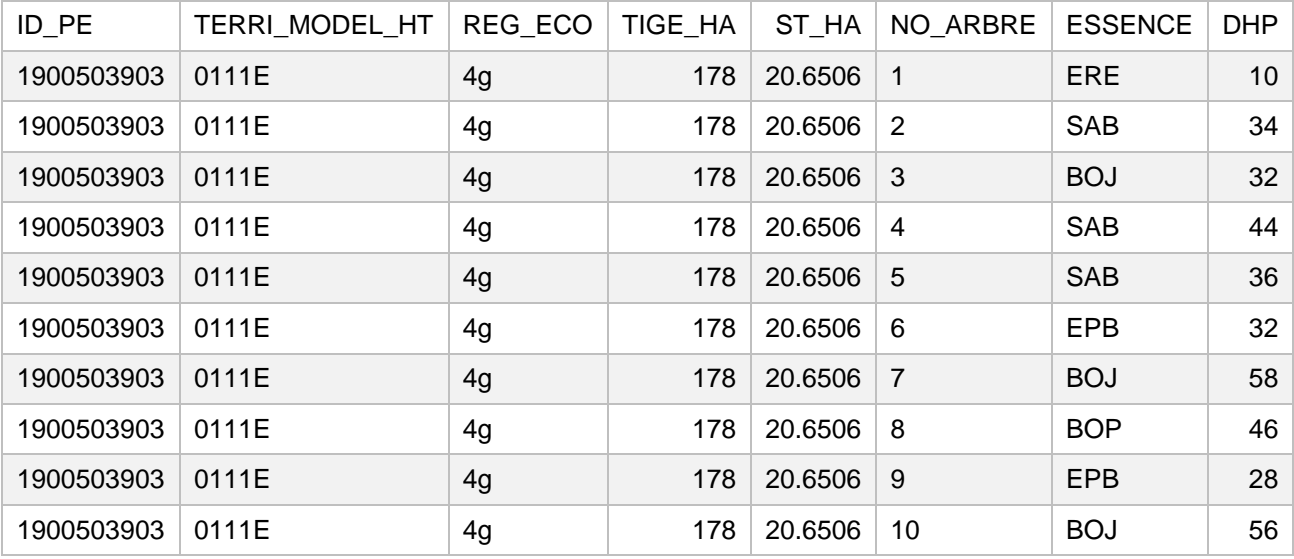

La table TERRITOIRE\_PLACETTE\_ARBRE produite contient les données suivantes :

### <span id="page-16-0"></span>ÉTAPE 2 : CALCUL DE LA HAUTEUR

Avant de présenter la requête SQL, l'équation [\[1\]](#page-7-2) est ici reformulée plus simplement pour l'application en y distinguant clairement la variable *prédite*, les variables *explicatives* et les *paramètres* :

 $HAUTEUR = 1.3 + \alpha \times ST\_HA^{\delta} \times (1 - e^{-(\beta \times TIGE\_HA^{\varphi} \times DHP)})$  [12]

où :

HAUTEUR : hauteur totale prédite d'une tige (m)  $ST$  HA : surface terrière totale à l'hectare de la placette-échantillon (m<sup>2</sup>/ha)  $TIGE HA$ : nombre total de tiges à l'hectare de la placette-échantillon (tiges/ha) DHP : diamètre à hauteur de poitrine de la tige (cm)  $\alpha, \beta, \delta$  et  $\phi$ : les quatre paramètres du modèle (respectivement alpha, bêta, delta et phi) e : constante correspondant à la base des logarithmes naturels ≈ 2,71828182845905

L'application de cette équation implique d'utiliser les variables explicatives regroupées dans la table TERRITOIRE\_PLACETTE\_ARBRE précédemment produite de même que de récupérer les paramètres estimés du modèle de prédiction (étape 1.1). Ces paramètres estimés peuvent être ceux des modèles développés par territoire de l'IEQM (table PARAMETRE\_HAUTEUR\_IEQM) ou ceux du modèle général n'utilisant que l'approche provinciale (table PARAMETRE\_HAUTEUR\_GENERAL). Or, on comprendra qu'il n'y a aucun intérêt à utiliser le modèle général lorsque, pour un territoire donné, un modèle local est disponible. Le calcul de la hauteur prédite (étape 1.2) est tout de même présenté selon que l'on utilise l'une ou l'autre des deux tables de paramètres. Les requêtes sont les suivantes :

```
/* Si modèle « IEQM » : approche locale, bayésienne ou provinciale*/
create table hauteur_predite 
              (label="Table du calcul de la hauteur de chaque arbre") as
    select t.id pe, t.no arbre,
         1.3 + p.ALPHA * (t.ST_HA**p.DELTA) * (1 – exp(-1 * (p.BETA * (t.TIGE_HA**p.PHI) * t.DHP)))
             as HAUTEUR label="Hauteur prédite de chaque arbre dénombré (m)"
    from territoire placette arbre as t
        left join parametre hauteur ieqm as p
            on t.terri model ht = p.terri model ht
              and t.reg eco = p.reg eco
               and t.essence = p.essence;
```

```
/* Si modèle général : à utiliser seulement si le modèle « IEQM » n'est pas disponible*/
create table hauteur predite model prov
              (label="Table du calcul de la hauteur de chaque arbre (modèle provincial)") as
    select t.id pe, t.no arbre,
        1.3 + p.ALPHA * (t.ST_HA**p.DELTA) * (1 – exp(-1 * (p.BETA * (t.TIGE_HA**p.PHI) * t.DHP)))
             as HAUTEUR label="Hauteur prédite de chaque arbre dénombré (m)"
    from territoire placette arbre as t
         left join parametre_hauteur_general as p
            on t.reg_eco = p.reg_eco
               and t.essence = p.essence;
```
### <span id="page-17-0"></span>ÉTAPE 3 : CALCUL DU VOLUME MARCHAND BRUT

De la même façon que pour le calcul de la hauteur, l'équation du modèle [6] dans Fortin et al. (2007) est ici reformulée pour l'application en distinguant clairement la variable *prédite*, les variables *explicatives* et les *paramètres* :

$$
VMB = \beta_1 \times \left(\frac{HAUTEUR}{DHP}\right) + (\beta_2 + \beta_3 \times DHP) \times \left(\frac{\pi \times DHP^2 \times HAUTEUR}{40}\right)
$$
 [13]

où :

 $VMB$ : volume marchand brut prédit d'une tige en décimètre cube (dm<sup>3</sup>) HAUTEUR : hauteur de la tige en mètre (m) DHP : diamètre à hauteur de poitrine de la tige en centimètre (cm)  $\beta_1, \beta_2$  et  $\beta_3$ : les trois paramètres du modèle  $\pi$  : constante ≈ 3,14159265358979

Les variables explicatives proviennent de la même table que celle utilisée pour le calcul de la hauteur (TERRITOIRE\_PLACETTE\_ARBRE). Puis, dans la base de données du produit diffusé, la table PARAMETRE\_VMB contient les paramètres estimés applicables selon l'essence de chaque arbre (étape 3.1). Enfin, le calcul du volume marchand brut (étape 3.2) consiste à réunir ces données dans l'équation mathématique du modèle tel que le présente la requête suivante :

```
create table volume_predit
              (label="Table du calcul du volume marchand brut de chaque arbre dénombré") as
     select t.id_pe, t.no_arbre, t.essence, t.dhp, h.hauteur,
         (p.BETA1 * (h.HAUTEUR / t.DHP))
+ + + ((p.BETA2 + p.BETA3 * t.DHP) * ((constant('PI') * (t.DHP**2) * h.HAUTEUR) / 40))
            as VMB label="Volume marchand brut prédit de chaque arbre dénombré (dm<sup>3</sup>)"
    from territoire_placette_arbre as t
        left join parametre vmb as p
             on t.essence = p.essence
         left join hauteur_predite as h 
            on t.id_pe = h.id_pe
               and t.no_arbre = h.no_arbre;
```
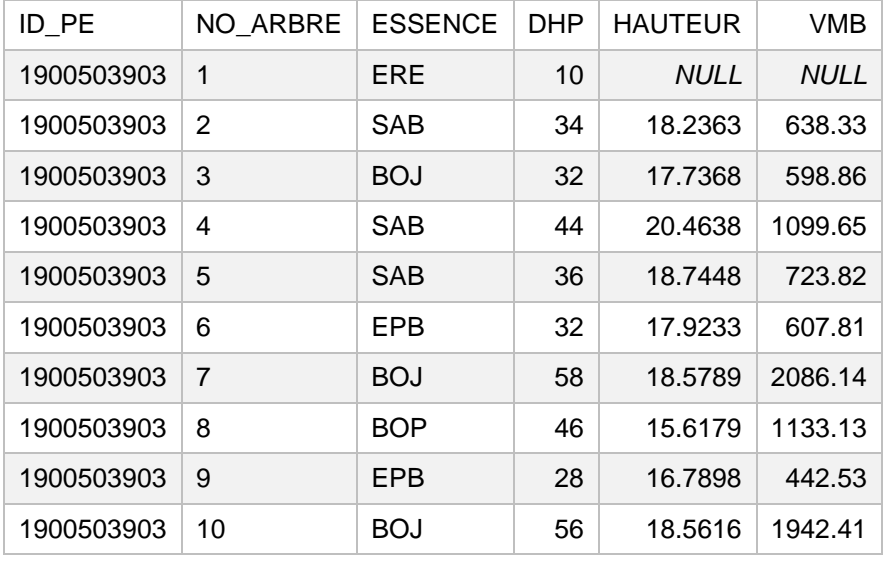

Le résultat dans la table VOLUME\_PREDIT produite est celui-ci :

Il est important de noter dans la table précédente que l'arbre n° 1 n'a ni hauteur ni volume prédit (NULL). Il en est ainsi simplement parce que seules les essences commerciales ont des modèles de prédiction de la hauteur et du volume, l'érable à épis (ERE) n'étant pas une essence commerciale.

Enfin, pour convertir les valeurs de volume unitaire de chaque arbre (VMB) en volume à l'hectare (VMB\_HA), il suffira d'utiliser les facteurs d'expansion appropriés (variable FACT\_EXP\_1HA créée dans la table VARIABLES ARBRES) comme suit :

```
create table vmb_ha 
              (label="Table du calcul du volume marchand brut à l'hectare") as
     select v.*, 
         (v.VMB * a.FACT_EXP_1HA) / 1000
            as VMB_HA label="Volume marchand brut à l'hectare (m<sup>3</sup>/ha)"
    from volume predit as v
        inner join variables arbre as a
            on v.id pe = a.id peand v.no arbre = a.no arbre;
```
## <span id="page-19-0"></span>**Conclusion**

Ce document a permis de présenter les bases méthodologiques et statistiques des modèles de prédiction de la hauteur dont le résultat est ensuite utilisé dans le modèle du tarif de cubage pour évaluer le volume marchand brut. Ensuite, la base de données diffusée contenant les paramètres estimés des modèles et la localisation des territoires d'application dans le cas du modèle de prédiction de la hauteur a été présentée. Enfin, un cas concret d'une placette-échantillon temporaire a été utilisé afin de démontrer comment combiner l'information du dénombrement de tiges, des tables des paramètres estimés et des équations des modèles afin d'obtenir le volume marchand brut.

La section sur l'utilisation du produit où les calculs sont présentés à l'aide de requêtes SQL, bien que fractionnée en petites étapes les plus simples possibles, démontre que davantage de travail et de connaissance d'un outil spécialisé sont nécessaires par rapport à l'utilisation du tarif de cubage LIN3. Afin de palier à cette contrainte, la DIF analysera l'opportunité de développer un outil qui simplifierait l'utilisation des différents modèles.

## <span id="page-20-0"></span>Références

- Auger, I., 2016. *Une nouvelle relation hauteur-diamètre tenant compte de l'influence de la station et du*  climat pour 27 essences commerciales du Québec. Note de recherche forestière nº 146. Direction de la recherche forestière, ministère des Forêts, de la Faune et des Parcs. Gouvernement du Québec. Accessible en ligne : <https://mffp.gouv.qc.ca/documents/forets/connaissances/recherche/Note146.pdf>
- Calama, R. et G. Montero, 2004. *Interregional nonlinear height-diameter model with random coefficients for stone pine in Spain.* Can J. For. Res. 34 : 150-163.
- Fortin, M., J. DeBlois, S. Bernier et G. Blais, 2007. *Mise au point d'un tarif de cubage général pour les forêts québécoises : une approche pour mieux évaluer l'incertitude associée aux prévisions.* The Forestry Chronicle 83 : 757-765. Accessible en ligne : <https://pubs.cif-ifc.org/doi/pdf/10.5558/tfc83754-5>
- Fortin, M., S. Bernier, J.-P. Saucier et F. Labbé, 2009. *Une relation hauteur-diamètre tenant compte de l'influence de la station et du climat pour 20 essences commerciales du Québec*. Direction de la recherche forestière, ministère des Ressources naturelles et de la Faune. Gouvernement du Québec. Mémoire de recherche forestière nº 153. 22 p. Accessible en ligne : <https://mffp.gouv.qc.ca/documents/forets/connaissances/recherche/Memoire153.pdf>
- Labbé, F., 2008. *Analyse de la capacité de la relation HD de Fortin et al. 2007 à faire des prédictions au niveau de l'UCO.* Communication personnelle par courriel datée du 27 février 2008.
- Lin, C., A. Gelman, P. N. Price et D. H. Krantz, 1999. Analysis of local decisions using hierarchical modeling, applied to home radon measurement and remediation. *Stat. Sc.* 14 (3) : 305-337.
- MFFP, 2014. *Réseaux des placettes-échantillons permanentes du Québec méridional*. Direction des inventaires forestiers, ministère des Forêts, de la Faune et des Parcs. Gouvernement du Québec. 10 p. Accessible en ligne :<https://mffp.gouv.qc.ca/documents/forets/inventaire/Reseaux-PEP.pdf>
- MFFP, 2016a. *Norme d'inventaire forestier – Placettes-échantillons permanentes (4<sup>e</sup> inventaire).* Direction des inventaires forestiers, ministère des Forêts, de la Faune et des Parcs. Gouvernement du Québec. 238 p. Accessible en ligne : <https://mffp.gouv.qc.ca/documents/forets/inventaire/Norme-PEP.pdf>
- MFFP, 2016b. *Norme d'inventaire forestier – Placettes-échantillons temporaires (4<sup>e</sup> inventaire*). Direction des inventaires forestiers, ministère des Forêts, de la Faune et des Parcs. Gouvernement du Québec. 172 p. Accessible en ligne : <https://mffp.gouv.qc.ca/documents/forets/inventaire/Norme-PET.pdf>
- MFFP, 2022. *Norme d'inventaire forestier – Placettes-échantillons temporaires (5<sup>e</sup> inventaire).* Direction des inventaires forestiers, ministère des Forêts, de la Faune et des Parcs. Gouvernement du Québec. 172 p. Accessible en ligne : [https://mffp.gouv.qc.ca/documents/forets/inventaire/Norme\\_PET\\_5e.pdf](https://mffp.gouv.qc.ca/documents/forets/inventaire/Norme_PET_5e.pdf)
- MFFP, 2019. *Définition des strates d'échantillonnage et allocation des placettes-échantillons temporaires de l'unité de sondage 0111E*. Direction des inventaires forestiers, ministère des Forêts, de la Faune et des Parcs. Gouvernement du Québec. 34 p. Accessible en ligne : [https://mffp.gouv.qc.ca/documents/forets/inventaire/plan\\_sondage\\_0111E.pdf](https://mffp.gouv.qc.ca/documents/forets/inventaire/plan_sondage_0111E.pdf)
- MRNF, 2023. *Modèles de prédiction de la hauteur et du volume marchand brut – LISEZ-MOI*. Direction des inventaires forestiers, ministère des Ressources naturelles et des Forêts. Gouvernement du Québec. 5 p. Accessible en ligne : [https://diffusion.mffp.gouv.qc.ca/Diffusion/DonneeGratuite/Foret/DONNEES\\_FOR\\_ECO\\_SUD/Tar](https://diffusion.mffp.gouv.qc.ca/Diffusion/DonneeGratuite/Foret/DONNEES_FOR_ECO_SUD/Tarif_cubage/Documentation/LISEZ-MOI_modeles-hauteur-volume.pdf) [if\\_cubage/Documentation/LISEZ-MOI\\_modeles-hauteur-volume.pdf](https://diffusion.mffp.gouv.qc.ca/Diffusion/DonneeGratuite/Foret/DONNEES_FOR_ECO_SUD/Tarif_cubage/Documentation/LISEZ-MOI_modeles-hauteur-volume.pdf)
- MRNFP, 2003. *Tarif de cubage général – Volume marchand brut.* Direction des inventaires forestiers, ministère des Ressources naturelles, de la Faune et des Parcs. 53 p. Accessible en ligne : <https://mffp.gouv.qc.ca/documents/forets/inventaire/tarif-de-cubage-64.pdf>
- Pienaar, L. V. et K. J. Turnbull, 1973. The Chapman-Richards generalization of Von Bertalanffy's growth model for basal area growth and yield in even-aged stands [J]. *For. Sci.* 19(1): 2-22.
- SAS, 2012. *SAS 9.3 – SAS/STAT 12.1 User's Guide, The NLMIXED Procedure*. Accessible en ligne : [https://support.sas.com/documentation/cdl/en/statug/65328/HTML/default/viewer.htm#statug\\_nlm](https://support.sas.com/documentation/cdl/en/statug/65328/HTML/default/viewer.htm#statug_nlmixed_overview01.htm) [ixed\\_overview01.htm](https://support.sas.com/documentation/cdl/en/statug/65328/HTML/default/viewer.htm#statug_nlmixed_overview01.htm)
- SAS, 2014. *SAS 9.4 – SAS/STAT 13.2 User's Guide, The MCMC Procedure*. Accessible en ligne : [https://documentation.sas.com/doc/fr/pgmsascdc/9.4\\_3.4/statug/statug\\_nlmixed\\_toc.htm](https://documentation.sas.com/doc/fr/pgmsascdc/9.4_3.4/statug/statug_nlmixed_toc.htm)
- SAS, 2023. *SAS 9.4 SQL Procedure User's Guide, Fourth Edition*. Accessible en ligne : [https://documentation.sas.com/doc/fr/pgmsascdc/9.4\\_3.5/sqlproc/titlepage.htm](https://documentation.sas.com/doc/fr/pgmsascdc/9.4_3.5/sqlproc/titlepage.htm)
- Wikipédia, 2023. Page *Structured Query Language* (version française) consultée le 4 décembre 2023 : [https://fr.wikipedia.org/wiki/Structured\\_Query\\_Language](https://fr.wikipedia.org/wiki/Structured_Query_Language)
- Trincado, G. L., C. L. VanderSchaaf et H. E. Burkhart, 2007. Regional mixed-effects height-diameter models for loblolly pine (Pinus taeda L.) plantations. *Euf. J. For. Res.* 126 : 253-262.

# <span id="page-22-0"></span>Annexe 1 Modèles de prédiction antérieurs

Au cours des deuxième, troisième et quatrième inventaires jusqu'en 2011, et partiellement en 2012 et 2013, des relations hauteur-diamètre ont été ajustés à l'échelle des unités de sondage de l'IEQM. L'expression « relation hauteur-diamètre » était adéquate puisque le DHP était la seule caractéristique mesurée des arbres qui était utilisée à titre de variable explicative. Ces relations correspondaient à des modèles linéaires à trois (« LIN3 ») ou à cinq paramètres (« LIN5 »). Ces mêmes paramètres sont l'ordonnée à l'origine, ceux associés aux DHP et DHP<sup>2</sup> auxquels s'ajoutent le DHP moyen et la hauteur moyenne des arbres-études dans le cas de LIN5. Dans tous les cas, ces relations hauteur-diamètre étaient produites pour chacune des essences d'un territoire de sondage donné à partir des arbres-études locaux, mais aussi d'autres territoires lorsque l'échantillon était insuffisant. Vers la fin du troisième inventaire et au début du quatrième, jusqu'à ce que des validations plus poussées aient été réalisées sur des bases de données externes afin de vérifier plus rigoureusement l'impact d'avoir les mêmes arbresétudes de part et d'autre de l'équation, le modèle LIN5 était celui privilégié pour la majorité des essences (exclusion faite du sapin baumier). Cependant, à partir de l'année de sondage 2006, seul le modèle LIN3 a été retenu pour éviter la situation ambigüe liée au fait précédemment mentionné.

Dans le cas du tarif de cubage qui permet de prédire le volume marchand brut des essences commerciales, c'est le modèle de Perron (MRNFP, 2003) qui a été appliqué et ce depuis sa première version dans les années 1980 jusqu'en 2010. Puisque les relations hauteur-diamètre et l'équation du tarif de cubage n'ont pour seule variable le DHP, auquel s'ajoute la hauteur prédite pour le tarif, un produit très simple d'utilisation a été créé et diffusé, soit une table donnant la hauteur et le volume prédit en fonction du territoire à l'échelle duquel la relation hauteur-diamètre a été développée, l'essence et le DHP. Ce produit demeure disponible sur [Tarif de cubage et modèles de prédiction](https://www.donneesquebec.ca/recherche/dataset/tarif-de-cubage) sous l'appellation « Tarif de cubage LIN3 ». Cependant, la DIF recommande fortement d'utiliser la nouvelle méthode présentée dans ce document et le produit associé (base de données MODELE\_HAUTEUR\_VOLUME, aussi accessible sur la page **Tarif de cubage et modèles de prédiction** de Données Québec) lorsque disponible.

## <span id="page-23-0"></span>Annexe 2 Essences modélisées ou associées pour la prédiction de la hauteur

#### **Essence ou groupe d'essences modélisés**

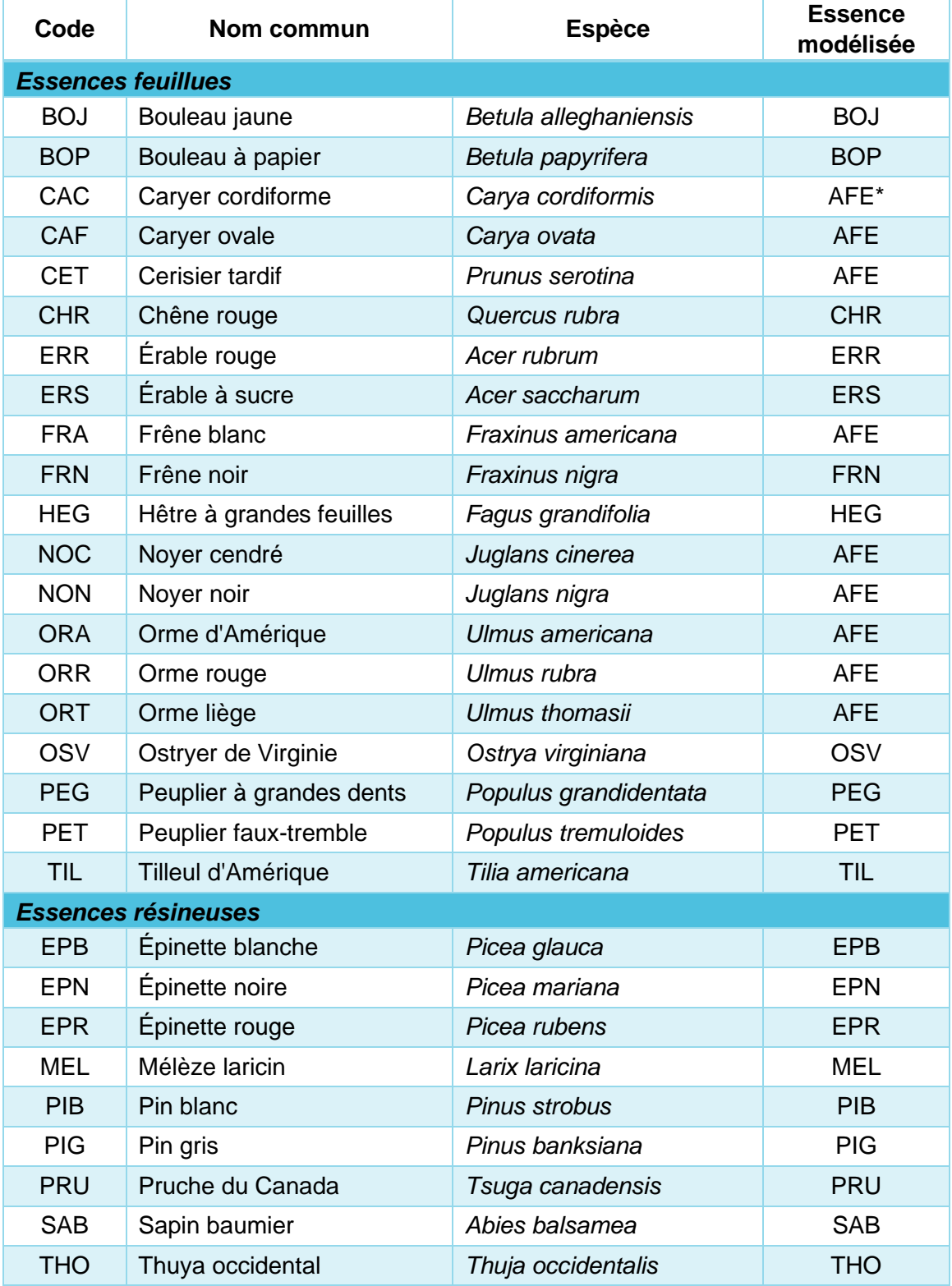

*\* Autres feuillus. Les essences de ce groupe ont été modélisées ensemble. Elles ont donc toutes les mêmes paramètres estimés.*

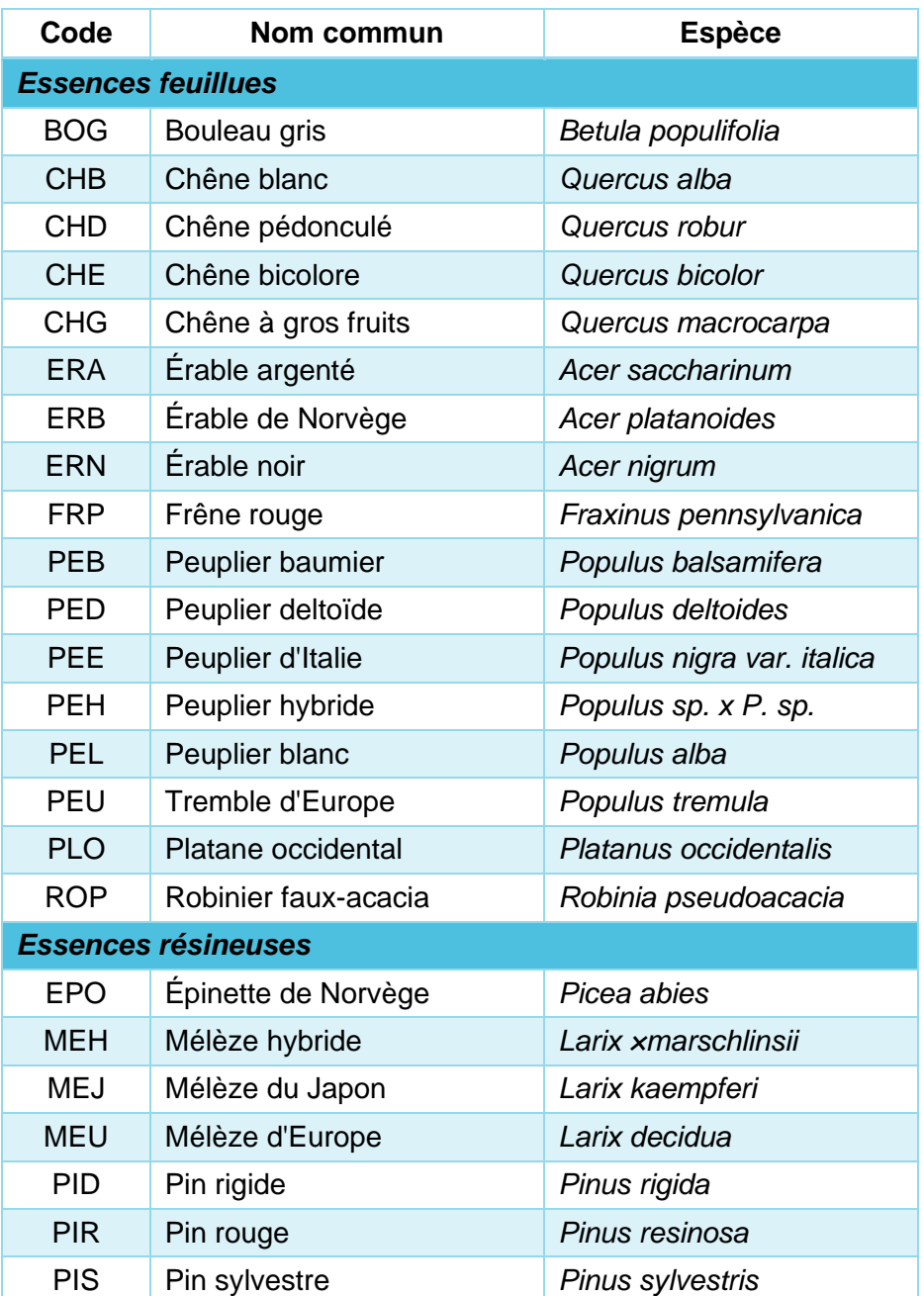

#### **Essences associées à une essence modélisée**

Ces essences n'ont pas été modélisées, étant absentes ou très faiblement présentes dans les données des PEP utilisées pour la modélisation. Elles héritent des paramètres estimés d'autres essences modélisées par simple association. La qualité des prédictions obtenues pour ces essences associées est inconnue. Des biais significatifs et des erreurs de prédiction élevées pourraient s'observer.

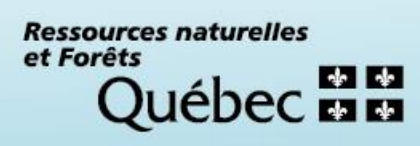